# Slack cheat sheet

## Quick list of shortcuts

Ctrl + / View all Slack keyboard shortcuts

### **Navigation**

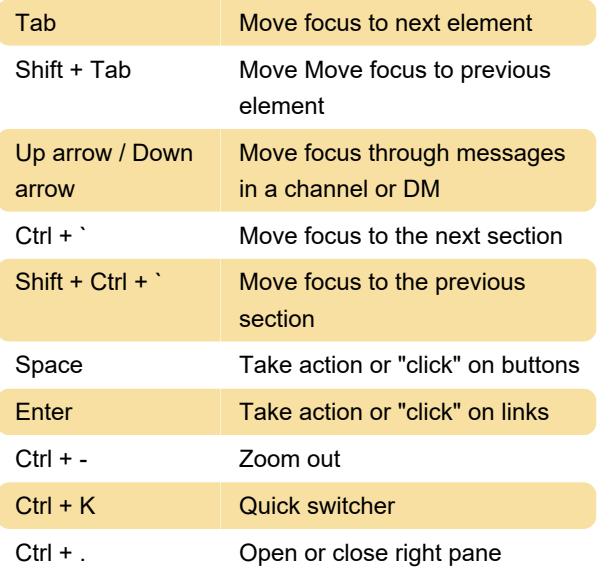

## All unreads navigation

Ctrl + Shift + A Open all unreads view

#### Switch teams

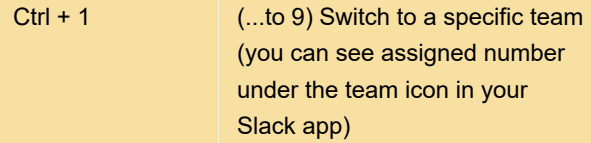

#### Message shortcuts

Note: Make sure your cursor is in the message box to perform these shortcuts.

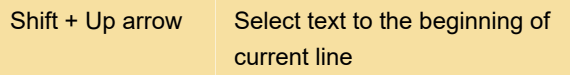

#### Message autocomplete

Tab Autocomplete @displayname

## Call actions

Source: Slack help

Last modification: 4/15/2021 8:10:11 AM

More information: [defkey.com/slack](https://defkey.com/slack-shortcuts?filter=basic)[shortcuts?filter=basic](https://defkey.com/slack-shortcuts?filter=basic)

[Customize this PDF...](https://defkey.com/slack-shortcuts?filter=basic?pdfOptions=true)